# Nonlinear Elliptic Boundary Value Problems: A Numerical Approach.

by Michael Butros

A Thesis
Submitted in Partial Fulfillment
of the Requirements for the Degree of
Master of Science
in Mathematics

Northern Arizona University August, 2000

| Approved:                       |
|---------------------------------|
| John M. Neuberger, Ph.D., Chair |
| Lawrence M. Perko, Ph.D.        |
| James W. Swift. Ph D            |

#### Abstract

# Nonlinear Elliptic Boundary Value Problems: A Numerical Approach.

#### Michael Butros

We study the nonlinear elliptic BVP

$$\begin{cases} \Delta u + f(u) = 0 & \text{in } \Omega \\ u = 0 & \text{on } \partial\Omega, \end{cases}$$

where  $\Delta$  is the Laplacian operator,  $\Omega \subseteq \mathbb{R}^2$  is the disk,  $B_0(1)$ , centered at the origin with radius r=1. The nonlinear function  $f: \mathbb{R} \longrightarrow \mathbb{R}$  satisfies f(0)=0, and growth conditions  $\lim_{|u| \longrightarrow \infty} \frac{f(u)}{u} = \infty$  and  $f'(u) > \frac{f(u)}{u}$ . The function we will consider for this work is  $f(u) = \lambda u + u^3$ . We seek solutions  $u: \Omega \longrightarrow \mathbb{R}$  satisfying the BVP.

We will use Fourier expansion via an orthonormal basis. Our orthonormal basis is formed using Bessel functions. The zeroes of the Bessel functions determine the eigenvalues of  $-\Delta$  on the disk.

The action functional on the Hilbert space  $H = H_0^{1,2}$ ,  $J: H \longrightarrow \mathbb{R}$ , is defined to be

$$J(u) = \int (\frac{1}{2} |\nabla u|^2 - F(u)),$$

where  $F(u) = \int_0^u f(s) ds$  is the primitive of f(u).

The critical points of the J are then approximated using Newton's method. These critical points are solutions to the BVP. Using  $\lambda = f'(0)$  as a parameter, a bifurcation diagram is then generated for several branches of the solutions to the BVP.

# Acknowledgements

First I would like to thank my advisor, Dr. John M. Neuberger, for providing me with such an interesting topic. But more importantly, I would like to thank him for his constant assistance and support through every stage of this thesis. I have taken on this project without any prior experience in mathematical research or computer programming. His patience and teaching methods have taught me a great deal, not only about how to conduct mathematical research, but also on being a concerned academic advisor. This experience proved to me how fortunate I was to have Dr. Neuberger as my advisor. I truly hope that many NAU students get the chance to work with Dr. Neuberger in the future, and learn from him as I did. Dr. Neuberger has had a great influence on me in terms of developing my mathematical intuition, research skills, and my scientific writing skills. I AM VERY GRATEFUL TO YOU DR. NEUBERGER.

A special thanks goes to the other members of my committee, Dr. Lawrence Perko, and Dr. James Swift. Their comments and support also helped tremendously in producing this document. I also would like to thank Jacob Louchart for his assistance in editing this document, and Dr. Michael Falk for providing the necessary files to write this document in LATEX.

My deepest gratitude and love goes out to my family who have been there for me in all my endeavors. Thank you for your never ending love and support, I am certain that I would not have realized this dream without you. All that I am today, and all I will ever be in the future, I owe to you. I LOVE YOU ALL DEARLY.

# Contents

| List of | Tables                                    | vi |
|---------|-------------------------------------------|----|
|         | Figures                                   |    |
| Chapt   | er 1 INTRODUCTION AND PRELIMINAIRES       | 1  |
| 1.1     | Introduction                              | 1  |
| 1.2     | Preliminaries                             | 3  |
|         | 1.2.1 Laplacian in Polar Coordinates      | 3  |
|         | 1.2.2 Bessel Functions                    | 5  |
|         | 1.2.3 Newton's Method                     | 6  |
| Chapte  | er 2 HISTORY AND PREVIOUS WORK            | 8  |
| 2.1     | Odd Functions Case                        | 8  |
| 2.2     | Two Types of Solutions                    | 8  |
| 2.3     | Radially Symmetric Solutions on the Disk  | 9  |
| 2.4     | Multiple Solutions: More than Two         | 9  |
| 2.5     | The BVP on the Square                     | 10 |
| Chapte  | er 3 METHODOLOGY                          | 11 |
| 3.1     | Variational Methods                       | 11 |
|         | 3.1.1 Critical Points Are Solutions       | 11 |
| 3.2     | Orthonormal Basis                         | 13 |
| 3.3     |                                           | 15 |
| 3.4     |                                           | 16 |
| 3.5     | Numerical Algorithm                       | 17 |
| Chapte  | er 4 NUMERICAL RESULTS                    | 19 |
| 4.1     | Ordinary Differential Equation, ODE, Case | 19 |
| 4.2     | One-Sign Solutions                        |    |
| 4.3     |                                           | 22 |

| 4.4 Bifurcation | on Diagram                                 | 29 |
|-----------------|--------------------------------------------|----|
| Chapter 5 CC    | ONCLUSIONS AND FUTURE STUDIES              | 31 |
| Bibliography    |                                            | 33 |
| Appendix A F    | Functional Analysis                        | 35 |
| Appendix B L    | inear Algebra                              | 42 |
| Appendix C F    | FORTRAN Code: Main Program                 | 45 |
| Appendix D M    | Mathemactica Code: ODE bifurcation diagram | 66 |
| Appendix E A    | Mathematica code: Solution plots           | 68 |

# List of Tables

| 4.1 | First ten eigenvalues of $-\Delta$ , on the disk                                                                                     | 21 |
|-----|----------------------------------------------------------------------------------------------------|----|
| 4.2 | positive solution coefficients at $\lambda = 0. \dots \dots$                                                                         | 22 |
| 4.3 | positive solution coefficients at $\lambda = 5.75. \dots \dots$                                                                      | 22 |
| 4.4 | coefficients for sign-changing, exactly-once, non-radially sym-                                                                      |    |
|     | metric at $\lambda = 0$                                                                                                    | 24 |
| 4.5 | coefficients for sign-changing, exactly-once, non-radially sym-                                                                      |    |
|     | metric at $\lambda = 14.65$                                                                                                    | 24 |
| 4.6 | sign-changing twice solution coefficients at $\lambda = 0$                                                                           | 25 |
| 4.7 | sign-changing twice solution coefficients at $\lambda = 26$                                                                          | 25 |
| 4.8 | coefficients of sign-changing, radially symmetric solution at                                                                        |    |
|     | $\lambda = 0.$                                                                                                    | 27 |
| 4.9 | coefficients of sign-changing, radially symmetric solution at                                                                        |    |
|     | $\lambda = 30.45. \dots \dots \dots \dots \dots \dots \dots \dots \dots \dots \dots \dots \dots \dots \dots \dots \dots \dots \dots$ | 28 |

# List of Figures

| 1.1 | Diagram of Newton's Method                     |
|-----|------------------------------------------------|
| 3.1 | Orthonormal basis approximations               |
| 4.1 | Bifurcation diagram for the ODE                |
| 4.2 | Positive solution                              |
| 4.3 | Negative solution                              |
| 4.4 | Sign-changing non-radially symmetric solutions |
| 4.5 | Rotation in the $\varphi\chi$ -plane           |
| 4.6 | Rotation of non-radially symmetric solutions   |
| 4.7 | Sign-changing radially symmetric solution      |
| 4.8 | Bifurcation diagram for the PDE                |
| 5.1 | Infinity norm vs. number of modes              |

# Chapter 1

# INTRODUCTION AND PRELIMINAIRES

### 1.1 Introduction

The subject of partial differential equations, PDE, has many real-life applications. Nonlinear elliptic PDE have been used in physical problems such as fluid dynamics, chemical reactions, and steady state solutions of reaction-diffusion equations.

When studying a nonlinear PDE, one might be interested in finding solutions  $u:\Omega \longrightarrow \mathbb{R}$  which satisfy some boundary value problem, BVP. One might also be interested in the nodal structure of the solutions. These BVP, in most cases, do not have closed form solutions. In other words, we are not able to obtain a function in closed form which satisfies the boundary value problem, and so, we need to use numerical algorithms to generate approximate solutions.

Our nonlinear elliptic boundary value problem has the form

$$\begin{cases} \Delta u + f(u) = 0 & \text{in } \Omega \\ u = 0 & \text{on } \partial\Omega, \end{cases}$$
 (1.1)

where  $\Delta$  is the Laplacian operator,  $\Omega$  is a smooth bounded region in  $\mathbb{R}^n$ , and  $f: \mathbb{R} \longrightarrow \mathbb{R}$ , satisfies several assumptions. We will examine the BVP (1.1) on  $\Omega = B_0(1)$ , the disk in  $\mathbb{R}^2$  centered at the origin with radius r = 1, and for nonlinearities f satisfying  $f'(u) > \frac{f(u)}{u}$ ,  $\lim_{|u| \longrightarrow \infty} \frac{f(u)}{u} = \infty$ , and

f(0) = 0, among other conditions. The function we will consider is  $f(u) = \lambda u + u^3$ . It is important to realize that while known existence theorems rely on such specific assumptions on f, we may execute our numerical algorithm on a much wider class of nonlinearities.

It is well known that the eigenvalues of  $-\Delta$  with zero Dirichlet boundary conditions satisfy

$$0 < \lambda_1 < \lambda_2 \leq \cdots \longrightarrow \infty$$
.

That is, they are all positive, the first is simple (nonrepeated), and they increase without bound (see [7]). Let  $\{\Psi_i\}$  denote the set of corresponding eigenfunctions normalized in  $L^2 = L^2(\Omega)$ , so that

$$\int_{\Omega} \Psi_i^2 dx = 1 \text{ and } \int_{\Omega} \Psi_i \Psi_j dx = 0, \text{ for } i \neq j.$$

Nonlinear elliptic PDE problems have been the focus of many studies in the past 70 years. In certain special cases it has been shown that there are infinitely many solutions to the BVP (1.1). The case where n=1, the ordinary differential equation case, has infinitely many solutions, as we will discuss in section 4.1. Also, nontrivial solutions to the general problem (1.1) have been found among the three different types: positive, negative and sign-changing.

Since we are studying the BVP on the disk, we will use polar coordinates instead of rectangular coordinates to obtain our solutions. We will discuss how this change in coordinates leads us to Bessel's differential equation. The relationship between the eigenvalues of the Laplacian on the disk and the zeroes of the Bessel functions is discussed. In section 3.2 we build the orthonormal basis necessary for the numerical algorithm, and discuss the methodology behind the numerical algorithm.

We use a variational method to obtain our solutions. In order to do that, we will define an action functional J on the Hilbert space  $H = H_0^{1,2}$ . Note that H is a subspace of  $L^2$  with corresponding inner products

$$< u, v>_{H} = \int_{\Omega} \nabla u(x) \cdot \nabla v(x) dx, < u, v>_{2} = \int_{\Omega} uv dx,$$

and norms

$$\| u \|_{H} = (\int_{\Omega} | \nabla u |^{2} dx)^{1/2}, \| u \|_{2} = (\int_{\Omega} u^{2} dx)^{\frac{1}{2}},$$

where  $\nabla$  denotes a generalized gradient

$$\nabla u = \left(\frac{\partial u}{\partial x_1}, \dots, \frac{\partial u}{\partial x_n}\right) \in (L_2(\Omega))^n.$$

The zeroes of the gradient of this action functional J are sought. As we will discuss in Chapter 3, these zeroes are precisely the solutions to (1.1).

### 1.2 Preliminaries

In this section we will look at some definitions and concepts that are of importance for the remainder of the project. Throughout this project we will use the notation  $u_x$  to represent  $\frac{\partial u}{\partial x}$ ,  $u_y$  to represent  $\frac{\partial u}{\partial y}$ , and so on.

#### 1.2.1 Laplacian in Polar Coordinates

In this section we will show how to obtain the Laplacian operator in polar coordinates. We use the transformations:  $x = r \sin(\theta)$ ,  $y = r \sin(\theta)$ , and  $x^2 + y^2 = r^2$ . Differentiating the last equation with respect to x and y, respectively, we get

$$2rr_r = 2x \Rightarrow r_r = \cos(\theta)$$

and

$$2rr_y = 2y \Rightarrow r_y = \sin(\theta)$$
.

Applying the product rule to  $x = r\cos(\theta)$  we obtain

$$1 = -r\sin(\theta)(\theta_x) + (r_x)\cos(\theta),$$

$$1 = -r\sin(\theta)(\theta_x) + \cos^2(\theta),$$

so,

$$\theta_x = -\frac{\sin(\theta)}{r}.$$

Similar arguments show that

$$\theta_y = \frac{\cos(\theta)}{r}.$$

Next, we find expressions for  $u_x$  and  $u_y$ . In particular,

$$u_x = (u_r)(r_x) + (u_\theta)(\theta_x),$$

so,

$$u_x = u_r \cos(\theta) - u_\theta \frac{\sin(\theta)}{r}.$$

Similarly,

$$u_y = u_r \sin(\theta) + u_\theta \frac{\cos(\theta)}{r}.$$

Using the same method to obtain expressions for  $u_{xx}$  and  $u_{yy}$ , we see that

$$u_{xx} = (u_{xr})(r_x) + (u_{x\theta})(\theta_x)$$

$$= (\cos(\theta)u_{rr} - (\frac{\sin(\theta)}{r})u_{\theta r} + (\frac{\sin(\theta)}{r^2})u_{\theta})\cos(\theta)$$

$$+ (\cos(\theta)u_{\theta r} - \sin(\theta))u_r - (\frac{\sin(\theta)}{r})u_{\theta \theta}(\frac{\cos(\theta)}{r})u_{\theta} - \frac{\sin(\theta)}{r}.$$

Thus,  $u_{xx}$  can be written as

$$u_{xx} = \cos^2(\theta)u_{rr} - (\frac{2\sin(\theta)\cos(\theta)}{r})u_{\theta r}$$

$$+\left(\frac{(2\sin(\theta)\cos(\theta)}{r^2}\right)u_{\theta} + \left(\frac{\sin^2(\theta)}{r}\right)u_{r} + \left(\frac{\sin^2(\theta)}{r^2}\right)u_{\theta\theta}.$$

Using similar arguments we get

$$u_{yy} = (u_{yr})(r_y) + (u_{y\theta})(\theta_y).$$

Hence,

$$u_{yy} = \sin^2(\theta)u_{rr} + (\frac{2\sin(\theta)\cos(\theta)}{r})u_{\theta r}$$

$$-\left(\frac{2\sin(\theta)\cos(\theta)}{r^2}\right)u_{\theta} + \left(\frac{\cos^2(\theta)}{r}\right)u_r + \left(\frac{\cos^2(\theta)}{r^2}\right)u_{\theta\theta}.$$

Thus, the Laplacian in polar coordinates can be written as

$$\Delta u = u_{xx} + u_{yy} = u_{rr} + (\frac{1}{r})u_r + (\frac{1}{r^2})u_{\theta\theta}.$$

Note that in the radially symmetric case where u = u(r), we have  $u_{\theta} = 0$  so

$$\Delta u = u_{rr} + \frac{1}{r}u_r.$$

#### 1.2.2 Bessel Functions

In this section we will demonstrate how the zeroes of the Bessel functions form the eigenvalues of  $-\Delta$  on the disk.

Consider the eigenvalue problem

$$\Delta u + \lambda u = 0.$$

with zero Dirichlet boundary conditions. Use separation of variables, i.e., let  $u = f(r) \cos(m\theta)$  to obtain

$$\Delta u + \lambda u = \cos(m\theta) \left( f_{rr} + \frac{1}{r} f_r + (\lambda - \frac{m^2}{r^2}) f \right) = 0.$$

Using  $z = \sqrt{\lambda} r$  leads to Bessel's differential equation, see [17]

$$z^{2}(f_{zz}) + z(f_{z}) + (z^{2} - m^{2})f = 0.$$
(1.2)

Equation (1.2) is known to have solutions, (see [17]), of the form

$$f_m(r) = c_1 J_m(\sqrt{\lambda}r) + c_2 Y_m(\sqrt{\lambda}r),$$

where  $J_m(r)$  and  $Y_m(r)$  are Bessel functions of the first kind.

Now, by the zero Dirichlet conditions, and since  $Y_m(\sqrt{\lambda} r)$ , is not bounded at r = 0, our solutions are forced to be of the form

$$f_m(r) = c_1 J_m(\sqrt{\lambda}r)$$

with  $f_m(1) = 0$ , thus  $\sqrt{\lambda}$  is a zero of  $J_m(r)$ .

Thus, the zeroes of the Bessel function determine the eigenvalues of the Laplacian, as well as the corresponding eigenfunctions to those eigenvalues. We will refer to an eigenvalue-eigenfunction pair as an *eigenpair*.

#### 1.2.3 Newton's Method

The method discussed in this section, which is used to find zeroes of functions, will be limited to the one dimensional case. In section 3.4 we will demonstrate how this method may be extended to higher dimensions and show how the higher dimensional method was used in our program.

#### Derivation of Newton's Method

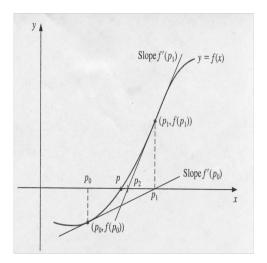

Figure 1.1: Diagram of Newton's Method

The objective here is to obtain the x-intercept of the tangent line of a function at a given point. Let y = mx + b be the equation of the tangent

line. Solving for the y-intercept b, we get

$$b = y - mx$$
.

At a specific point  $(x_n, f(x_n))$ , m may be replaced with  $f'(x_n)$  and so we have

$$b = f(x_n) - f'(x_n)x_n.$$

Hence,

$$y = f'(x_n)x + f(x_n) - f'(x_n)x_n = f'(x_n)(x - x_n) + f(x_n).$$

Next, we find the x-intercept of the above equation, by solving

$$0 = f'(x_n)(x - x_n) + f(x_n)$$

for x. Renaming the x-intercept to be called  $x_{n+1}$ , the above equation yields

$$x_{n+1} = x_n - \frac{f(x_n)}{f'(x_n)}. (1.3)$$

This is the equation for Newton's method.

#### Newton's Methods Theorem

The following theorem is used to show sufficient conditions under which Newton's method convergers to a solution, (see [2]).

**Theorem 1.2.1** Let  $f \in C^2[a,b]$ . If  $p \in (a,b)$  is such that f(p) = 0 and  $f'(p) \neq 0$ , then there exists a  $\delta > 0$  such that Newton's method generates a sequence  $\{p_n\}_{n=1}^{\infty}$  converging to p for any  $p_0 \in [p - \delta, p + \delta]$ .

**Note:** In [2] the theorem states  $p \in [a, b]$ .

# Chapter 2

# HISTORY AND PREVIOUS WORK

In this chapter, we mention some of the work that has been done on this problem and some major results that helped in better understanding our problem. The reader is encouraged to check the referenced work for more details on the content of these works.

#### 2.1 Odd Functions Case

In the 1920's, Ljusternik and Schnirelmann (see [12]) showed that if f was an odd function, then the BVP (1.1) has infinitely many solutions. Even though their result showed that infinitely many solutions exist, only three nontrivial solutions have been found in the general non-odd case (see [4]). The function we are considering for our project is odd,  $f(u) = \lambda u + u^3$ . Our numerical results supports that there are indeed, infinitely many solutions for the case when f is odd (see Chapter 4).

## 2.2 Two Types of Solutions

In 1973, Ambrosetti and Rabinowitz introduced the famous *Mountain Pass Lemma*, MPL, (see [1]). They used the MPL to show that in the general case (1.1) has at least two nontrivial solutions: one positive and one negative. That is to say, there exists solutions  $u_1$  and  $u_2$  satisfying (1.1), with  $u_1(x) \ge$ 

0 and  $u_2(x) \leq 0$ ,  $\forall x \in \Omega$ . Both solutions can be obtained by our algorithm and are discussed in Chapter 4.

## 2.3 Radially Symmetric Solutions on the Disk

In 1987, Castro and Kurepa (see [8]) showed that there are infinitely many radially symmetric solutions to (1.1) when  $\Omega$  is the ball. They accomplished this by analyzing the energy and nodal structure of the solutions. This work is of importance to us since we are looking at the disk as the region. We would like to study the existence of solutions which are non-radially symmetric as well as radially symmetric. Both types of solutions can be found using our algorithm and they will be discussed in Chapter 4. As far as we know, it is not known whether there are infinitely many non-radially symmetric solutions.

## 2.4 Multiple Solutions: More than Two

The work of Castro, Cossio, and Neuberger, (see [4], [5], [6], [3], and [13]), has been of great help in this project. The authors of [4] proved the existence of a third nontrivial solution,  $u_3$ , besides the positive and negative solutions, to (1.1). This new solution, which we will refer to as the CCN solution, changes signs exactly once. That is,  $u_3^{-1}((0,\infty))$  and  $u_3^{-1}((-\infty,0))$  are connected nonempty subsets of  $\Omega$ . The set  $u^{-1}(0)$  is called the internal zero set, and the so-called zero-set conjecture (see [13]) states that  $u^{-1}(0)$  intersects the boundary  $\partial\Omega$ .

The work of Choi and McKenna (see [9]) is also of importance to us. They used the MPL, to generate an algorithm which is considered to be the first in the spirit of our methods. The Mountain Pass Algorithm (MPA) (see [9]) was also developed independently by Neuberger (see [13]). The MPA can be used to approximate solutions which have only one sign. Neuberger also developed a sign-changing algorithm which has been referred to as the Modified Mountain Pass Algorithm (MMPA) (see [13]). There was then a need for a new algorithm due to the fact that MPA and MMPA are only capable of handling certain types of solutions. They can be used to find critical points of *Morse index* as high as 2, but not higher. Roughly speaking, the *Morse* index of a critical point is the number of linearly independent "down" directions in function space of a functional.

## 2.5 The BVP on the Square

Here we cover the recent work of Neuberger and Swift (see [14]), who investigated (1.1) on the region  $\Omega = [0,1] \times [0,1]$ . The eigenpairs of  $-\Delta$ , on the square are known to be of the form

$$\lambda_{m,n} = (m^2 + n^2)\pi^2$$
 and  $\psi_{m,n} = 2\sin(m\pi x)\sin(n\pi y)$ ,

where  $\lambda_{m,n}$  are the eigenvalues, and  $\psi_{m,n}$  are the corresponding eigenfunctions of  $-\Delta$  on the square with zero Dirichlet boundary conditions.

Neuberger and Swift used Newton's method, as we do here, to obtain the critical points of the action functional J(u). They sought the *Morse index* of these critical points and analyzed the nodal structure of the solutions.

The algorithm the authors use in [14], which is the same as the algorithm used in this project, uses a much simpler orthonormal basis than ours. The algorithm in theory can be used for a wide variety of nonlinearities f and on different regions  $\Omega$ . The authors also show that the  $L^2$  inner product, norm, gradient, and Hessian perform as well as the *Sobolev* counterparts.

The authors discuss the symmetry of the PDE on the square, as well as the various bifurcations that occur from the trivial solution. In this project we also obtain a bifurcation diagram using the bifurcation parameter  $\lambda = f'(0)$ . We also investigate the possibility of secondary and tertiary bifurcation points similar to those found in [14].

# Chapter 3

# **METHODOLOGY**

In this section we discuss the methods we used to obtain approximate solutions to the nonlinear elliptic PDE (1.1).

#### 3.1 Variational Methods

In this project we will use a variational technique to obtain approximate solutions to our PDE. A variational technique considers calculating the critical points of an action functional, in the cases where the critical points can be shown to be solutions to the BVP.

We define our action functional  $J: H \longrightarrow \mathbb{R}$  by

$$J(u) = \int (\frac{1}{2} |\nabla u|^2 - F(u)),$$

where  $F(u) = \int_0^u f(s)ds$ ,  $\forall u \in \mathbb{R}$ , defines the primitive F of f.

#### 3.1.1 Critical Points Are Solutions

By regularity theory for elliptic BVP (see [10]) u, is a solution of (1.1) if and only if u is a critical point of the action functional J(u).

Here, we sketch a proof of why the critical points of the action functional defined above are solutions to the BVP. Note that under our assumptions on f, J(u) is  $C^2$  on H (see [4]).

The directional derivative of J at u in the v direction is given by

$$J'(u)(v) = \lim_{t \to 0} \frac{J(u+tv) - J(u)}{t}.$$

Applying the definition of the action functional we get

$$J'(u)(v) = \lim_{t \longrightarrow 0} \frac{\int_{\Omega} \{\frac{1}{2}(\nabla(u+tv))^2 - F(u+tv)\} - \int_{\Omega} \{\frac{1}{2}(\nabla u)^2 - F(u)\}}{t}$$

$$= \lim_{t \longrightarrow 0} \frac{\int_{\Omega} \{\frac{1}{2}(\nabla u)^2 + \nabla u \cdot t \nabla v + \frac{1}{2}t^2(\nabla v)^2 - F(u+tv) - \frac{1}{2}(\nabla u)^2 + F(u)\}}{t}$$

$$= \lim_{t \longrightarrow 0} \frac{\int_{\Omega} \{\nabla u \cdot t \nabla v + \frac{1}{2}t^2(\nabla v)^2 - (F(u+tv) - F(u))\}}{t}$$

$$= \int_{\Omega} \nabla u \cdot \nabla v - \lim_{t \longrightarrow 0} \int_{\Omega} \frac{1}{2}t(\nabla v)^2 - \lim_{t \longrightarrow 0} \int_{\Omega} \frac{(F(u+tv) - F(u))}{t}.$$

By the Lebesgue Dominated Convergence Theorem, we can move the "lim" inside the integral sign and calculate the limit to obtain

$$J'(u)(v) = \int_{\Omega} \nabla u \cdot \nabla v - \int_{\Omega} f(u)(v).$$

Using similar arguments we can obtain

$$J''(u)(v,w) = \int_{\Omega} \{ \nabla v \cdot \nabla w - f'(u)vw \}.$$

Next, the so-called "bootstrap" method shows that u being a critical point implies  $u \in C^2[a, b]$ , (see [10]). Thus we can integrate the expression  $\nabla u \cdot \nabla v$  in J'(u)(v) by parts using the following substitutions

$$X = \nabla u$$
  $dY = \nabla v$ 

$$dX = \Delta u$$
  $Y = v$ .

Using the formula  $\int XdY = XY - \int YdX$  we get

$$J'(u)(v) = \int_{\partial\Omega} \frac{\partial u}{\partial \eta} v - \int_{\Omega} \{\Delta u \cdot v + f(u)v\}.$$

Now, since v satisfies the boundary conditions the first term becomes zero, leaving the following

$$J'(u)(v) = \int_{\Omega} -(\Delta u + f(u))v.$$

Finally, if  $J'(u)(v) = 0 \ \forall v \in H$  then

$$\Delta u + f(u) = 0.$$

Thus, the critical points of the action functional are solutions to the BVP. It is easily shown that if u is a solution of the BVP, then u is also a critical point of the action functional.

#### 3.2 Orthonormal Basis

As we have discussed earlier, the eigenvalues of  $-\Delta$  on the disk are determined by the zeroes of the various Bessel functions of the first kind. The corresponding eigenfunctions, which form an orthonormal basis, are divided into three components. The radial component is defined by

$$\psi_i = a_i J_0(\sqrt{\lambda_i^0} \ r),$$

where  $J_0$  is the Bessel Zero function,  $\sqrt{\lambda_i^0}$  is the  $i^{th}$  zero of  $J_0(r)$ , and  $a_i = \frac{1}{\sqrt{\int_{\Omega} J_0(\sqrt{\lambda_i^0} r)^2}}$ . That is to say,  $a_i$ , is calculated so that  $\int \psi_i^2 = 1$ .

The remaining two components of the orthonormal basis are the nonradial components and they are given by

$$\varphi_{i,j} = b_{i,j} J_i(\sqrt{\lambda_j^i} \ r) \cos(i\theta)$$

and

$$\chi_{i,j} = b_{i,j} J_i(\sqrt{\lambda_j^i} \ r) \sin(i\theta).$$

Here  $J_i$  denotes the various Bessel functions for  $i \neq 0$ ,  $\sqrt{\lambda_j^i}$  is the  $j^{th}$  zero of the  $i^{th}$  Bessel function, and  $b_{i,j}$  is calculated so that  $\int \varphi_{i,j}^2 = 1$ , and  $\int \chi_{i,j}^2 = 1$ . Thus, given  $u \in L^2$  there exist constants  $\{a_i\}$ ,  $\{b_{i,j}\}$ , and  $\{c_{i,j}\}$  so that

$$u = \sum_{i} a_i \psi_i + \sum_{i} \sum_{j} b_{i,j} \varphi_{i,j} + \sum_{i} \sum_{j} c_{i,j} \chi_{i,j}.$$

We calculated the first ten zeroes of the first ten Bessel functions of the first kind, starting with the Bessel zero function,  $J_0(r)$ . The zeroes were calculated using *Mathematica*. The normalizing factors,  $a_i$  and  $b_{i,j}$ , were also calculated using *Mathematica*. These values were then hardcoded into our program (see Appendix C).

**NOTE:** We started coding using *Mathematica*, but we needed faster execution to handle our algorithm, necessitating a change to *FORTRAN*. In *FORTRAN*, we have access to the *NETLIB* libraries: *LAPACK*, *BLAS*, and *NAPACK*.

The eigenfunctions of  $-\Delta$  on the disk play a major role in our study of PDE (1.1), as well as in the numerical algorithm. In the next section we show how these eigenfunctions are essential in obtaining the gradient vector and Hessian matrix.

Once the orthonormal basis is generated, the matter of implementing the singly indexed and doubly indexed components in our *FORTRAN* program arose. The radial components of the orthonormal basis are singly indexed while the two non-radial components are doubly indexed.

The number of the orthonormal basis components used is called on the number of Fourier modes. This is the finite number of Fourier coefficient used in the expansion performed on the eigenfunctions. The number of "modes" is dependent on the number of Bessel functions  $s_2$ , and Bessel zeroes  $s_1$ , used in the code. The number of modes m is given by  $m = s_1 + 2s_1(s_2 - 1)$ . Once the number of modes is set, then the orthonormal basis components are divided into three categories: The radial components is stored as a vector of length  $s_1$ , the non-radial component containing the  $\cos(i\theta)$  term is stored in a vector of size  $s_1(s_2 - 1)$ , and the non-radial component containing the  $\sin(i\theta)$  term is stored in a vector of size  $s_1(s_2 - 1)$ .

The orthonormal basis allows us to perform a Fourier expansion on the eigenfunctions of  $-\Delta$  on the disk. The Fourier expansion is then used to approximate both radial and non-radial functions. Figure 3.1 shows how accurate these approximations are when we used the orthonormal basis to approximate the radially symmetric function  $f = r^2(1 - r^2)$ , on  $B_0(1)$ , with  $s_1 = s_2 = 3$ .

The independent axis represents the radius,  $r \in [0, 1]$ , and the dependent axis represent the amplitude of the two functions. The function we approximated starts at the point (0,0) and ends at the point (1,0).

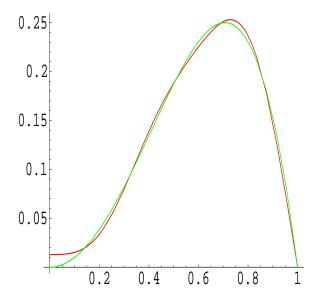

Figure 3.1: Orthonormal basis approximations

#### 3.3 Gradient and Hessian

By regularity theory of elliptic BVP (see [10]), the critical points of the gradient are precisely the solution to (1.1). By the Riesz Representation Theorem (see [15]) one defines the  $L^2$  gradient g to be the unique function which satisfies  $J'(u)(v) = \langle g, v \rangle_2$  for all  $v \in L^2$ . The subscript "2" will be dropped as we are only using the  $L^2$  inner product, norm, gradient and Hessian. The reader is encouraged to read [14] for a more detailed discussion on the reason why we choose this gradient.

Our approximations will be restricted to a finite dimensional subspace K of  $L^2$  of dimension  $m = s_1 + 2s_1(s_2 - 1)$  containing functions which are twice differentiable for all  $u \in K$ . The subspace K is defined by  $K = \text{span}\{\Psi_i\}_{i=1}^m$ , where  $\Psi_i$  are the eigenfunctions discussed in previous sections, and m is the size of the finite dimensional subspace K.

Since the eigenfunctions of  $-\Delta$  on the disk are normalized in  $L^2$ , we can define  $\hat{J}: \mathbb{R}^m \longrightarrow \mathbb{R}$  by  $\hat{J}(a) = J(u)$ , where  $u = \sum_{i=1}^m a_i \Psi_i \in K$ . We are now seeking critical points of  $\hat{J}$  instead of the infinite dimensional functional J.

Now, we can define the  $L^2$  gradient of  $\hat{J}$  to be the vector

$$g(a) = \left(\frac{\partial \hat{J}(a)}{\partial a_1}, \dots, \frac{\partial \hat{J}(a)}{\partial a_m}\right) = (J'(u)(\Psi_1), \dots, J'(u)(\Psi_m)) \in \mathbb{R}^m.$$

Integrating by parts yields

$$g_k(a) = \frac{\partial \hat{J}(a)}{\partial a_k} = -\int_{\Omega} (\Delta u + f(u))\Psi_k = a_k \lambda_k - \int_{\Omega} f(u)\Psi_k.$$

The self-adjoint Hessian  $D^2J(u)$  which represents the bilinear operator J''(u), satisfies

$$J''(u)(v, w) = < D^2 J(u)v, w > .$$

Note that the subscript of 2 was left out. The Hessian matrix of  $\hat{J}$  is given by

$$H(a) = \left(\frac{\partial^2 \hat{J}(a)}{\partial a_i \partial a_j}\right)_{i,j=1}^m = (J''(u)(\Psi_i, \Psi_j))_{i,j=1}^m.$$

Again, integrating by parts we obtain

$$H_{i,j}(a) = \delta_{ij}\lambda_i - \int_{\Omega} f'(u)\Psi_i\Psi_j,$$

where  $\delta_{ij} = 1$  if i = j, otherwise  $\delta_{ij} = 0$ .

Since the Hessian matrix may be non-invertible we considered the use of singular value decomposition and pseudoinverses as tools in our algorithm (see Appendix B). In the case where H is invertable, the pseudoinverse is not needed, since it is the same as the regular inverse.

# 3.4 Newton's Method in Higher Dimensions

In Chapter 1, we derived the formula for Newton's method in one dimension. It is now necessary to extend that formula to higher dimensions in order for us to be able to use it for our problem.

Since we are interested in obtaining zeroes of the gradient g we use the gradient and Hessian developed in the previous section instead of f, and f' in (1.3). We now state the following formula for Newton's method in higher dimensions

$$a^{n+1} = a^n - H^{-1}(a^n)g(a^n),$$

where g represents J'(u)(v), and  $H^{-1}$  represents either the inverse matrix of the Hessian, if H is invertible, or the pseudoinverse matrix  $H^{\dagger}$ , if H is noninvertible.

## 3.5 Numerical Algorithm

Now we have all the components needed for the numerical algorithm. We divide  $\Omega$  into grid points  $(r_i, \theta_i)$ . The number of grid points has to be large enough in order for the code to produce satisfactory result. Our results were obtained using 30-50 grid points. Since we are applying Newton's method we will need an initial guess vector for the *Fourier* coefficients. This initial guess is important to the convergence of Newton's method.

We truncated our infinite dimensional space H into a finite dimensional subspace K with dimension  $m = s_1 + 2s_1(s_2 - 1)$ . We will restrict all the code computations to the size of K.

Recall that the eigenfunctions were normalized in  $L^2$  to satisfy  $\int_{\Omega} \Psi_i \Psi_j = \delta_{ij}$  and  $\int_{\Omega} \nabla \Psi_i \nabla \Psi_j = \delta_{ij} \lambda_i$ , where  $\delta_{ij}$  is the Kronecker delta function, and  $\lambda_i$  is the  $i^{th}$  eigenvalue of the Laplacian on the disk.

We define the finite m-dimensional function  $\hat{J}: \mathbb{R}^m \longrightarrow \mathbb{R}$  by  $\hat{J}(a) = J(u)$ , where  $u = \sum_{i=1}^m a_i \Psi_i \in K$ . Thus we can now approximate the solutions to the BVP by computing the critical points of the  $\hat{J}$ .

With the gradient and Hessian now available, we have the following formula for Newton's iteration

$$a^{n+1} = a^n - H^{-1}(a^n)g(a^n).$$

One could also take smaller Newton's step iterations by introducing a step size  $\delta$  to imitate a continuous Newton's flow. Then, Newton's iteration becomes:

$$a^{n+1} = a^n - \delta(H^{-1}(a^n))g(a^n).$$

When Newton's method generate a vector a, to which the sequence  $\{a^n\}$  converges, we can approximate our solutions u by  $u = \sum_{i=1}^m a_i \Psi_i$ . If this solution is nondegenerate, then we can compute the Morse index of that critical point by counting the number of negative eigenvalues of the Hessian matrix.

#### PSEUDOCODE FOR ALGORITHM

We now provide a pseudocode for the algorithm, which can be used to approximate solutions in many regions and using many nonlinearities (see [14])

- 1. **Define** region  $\Omega$ , the nonlinearity f, and step size  $\delta$ .
- 2. **Obtain** orthonormal basis  $\{\Psi_k\}_{k=1}^m$  for a large enough subspace  $K \subset H$ .
- 3. Choose initial guess  $a = a^0 = \{a_k\}_{k=1}^m$ , and set  $u = u^0 = \sum_{i=1}^m a_i \psi_i$ . Set the loop counter n = 0.
- 4. Loop until satisfied
  - (a) Calculate the gradient vector of the action functional,  $g = g^{n+1} = (J'(u)(\Psi_k)_{k=1}^m \in \mathbb{R}^m$ .
  - (b) Calculate the Hessian matrix,  $H = H^{n+1} = (J''(u)(\Psi_j, \Psi_k))_{i,k=1}^m$ .
  - (c) Compute  $W = W^{n+1} = H^{-1}g$ , using the inverse or pseudoinverse.
  - (d) Set  $a = a^{n+1} = a^n \delta W$ . Update  $u = u^{n+1} = \sum a_k \Psi_k$ .
  - (e) Increment loop counter n.
  - (f) Calculate  $\hat{J}(a)$ , and the signature of H if desired.
  - (g) Calculate approximation  $\sqrt{g \cdot g}$  of  $\| \nabla J(u) \|$ ; STOP if small enough.

# Chapter 4

# NUMERICAL RESULTS

In this chapter we present the results we obtained from the algorithm developed in [14] applied to the disk instead of the square for the function  $f(u) = \lambda u + u^3$ .

## 4.1 Ordinary Differential Equation, ODE, Case

It is a good idea when studying a PDE problem, to first consider a simpler case. The ODE case, n = 1, is such a case. In this case, we are looking for solutions of the differential equation: y'' + f(y) = 0 on [0, 1]. By studying this case first, we were able to generate our first bifurcation diagram, (see Figure 4.1), and get a better understanding of what needs to be done for the PDE case. The bifurcation diagram was obtained by using a "shooting" argument (see [2]).

The shooting method can be used to solve the BVP

$$y'' = f(x, y, y'), \quad a \le x \le b, \quad y(a) = 0, \quad y(b) = 0,$$

by obtaining a sequence of solutions of the initial value problems, IVP, of the form

$$y'' = f(x, y, y'), \quad a \le x \le b, \quad y(a) = 0, \quad y'(a) = t,$$

involving a parameter t, to approximate the solutions to our BVP.

We start with an initial guess that determines the initial elevation at which the "object" is fired from the point (a, 0), and follow the curve described by the IVP above. We solve the IVP using a *Euler's* numerical ODE

solver, although more sophisticated solvers such as Runge-Kutta could be used. The code we used to solve the ODE case is found in Appendix D.

The bifurcation diagram obtained supports the result that the ODE case does indeed have infinitely many solutions. Clearly any vertical line drawn will intercept the graph infinitely many times. The system considered for the ODE case was  $y'' = -(y^3 + \lambda y)$ ,  $y(0) = 0 = y(\pi)$ .

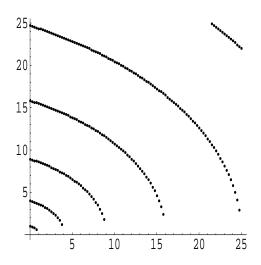

Figure 4.1: Bifurcation diagram for the ODE

The independent axis in the bifurcation diagram is the parameter  $\lambda$  and the dependent axis is the value of t which resulted in  $y(\pi) = 0$ .

After studying the ODE case, we now present some results obtained from executing the algorithm on the disk for the BVP. We need to mention here that there is a specific order associated with the eigenvalues of  $-\Delta$  on the disk, and when we refer to a certain eigenfunction number we mean the eigenfunction corresponding to the eigenvalue with that number in the order of the eigenvalues of  $-\Delta$  on the disk. For example, the third eigenfunction is the eigenfunction corresponding to the third smallest eigenvalue, and so on. The following table lists the first ten eigenvalues. Note: For  $i \neq 0$  each eigenvalue has multiplicity two.

| Number | Bessel Fcn (i) | Zero Number $(j)$ | $\sqrt{\lambda_j^i}$ |
|--------|----------------|-------------------|----------------------|
| 1      | 0              | 1                 | 2.40483              |
| 2      | 1              | 1                 | 3.83171              |
| 3      | 2              | 1                 | 5.13562              |
| 4      | 3              | 1                 | 5.38015              |
| 5      | 0              | 2                 | 5.52008              |
| 6      | 1              | 2                 | 7.01559              |
| 7      | 4              | 1                 | 7.58834              |
| 8      | 2              | 2                 | 8.41724              |
| 9      | 0              | 3                 | 8.65373              |
| 10     | 5              | 1                 | 8.77148              |

Table 4.1: First ten eigenvalues of  $-\Delta$ , on the disk.

## 4.2 One-Sign Solutions

The first solution obtained was the solution found in figure 4.2. This solution is positive on  $\Omega$ , in other words,  $u \geq 0$ , for all  $x \in \Omega$ . This solution is also radially symmetric, that is  $u_{\theta} = 0$  for all  $(r, \theta) \in \Omega$ . The positive solution corresponds to the first eigenfunction. It is obtained from an initial guess which includes non-zero entries in the radial component of our basis only.

The solutions obtained for this work were obtained after using different initial guesses for the Fourier coefficients in the algorithm. Each initial guess contained non-zero values in some of m available entries. The initial guess vector could be divided into three parts: the first  $s_1$  entries would hold values for the coefficient of the radial component  $\psi_i$  of the basis, the next  $s_1(s_2-1)$  entries would hold values for the coefficients of the non-radial component of the basis containing the  $\cos(i\theta)$  terms  $\varphi_{ij}$ , and the last  $s_1(s_2-1)$  entries would hold values for the coefficients of the non-radial component of the basis containing the  $\sin(i\theta)$  terms  $\chi_{ij}$ . For example, consider the case were  $s_1 = s_2 = 3$ , i.e., m = 15 modes. The initial guess would consist of 15 entries. The first three would be for the  $\psi_i$  component, the next six entries would be for the  $\varphi_{ij}$  component, and the last six entries would hold values for the  $\chi_{ij}$  component. A "good" initial guess for the Fourier coefficients determines the speed of the convergence of our algorithm to a solution and more importantly, to which solution it converges.

The positive solution belongs to the first curve in the bifurcation diagram found in Figure 4.7. Table 4.2 lists the values for the solution coefficients when  $\lambda = 0$  and m = 15.

| λ | $a_1$  | $a_2$   | $a_3$    | $a_{415}$ |
|---|--------|---------|----------|-----------|
| 0 | 2.6248 | 0.35973 | 0.049529 | 0         |

Table 4.2: positive solution coefficients at  $\lambda = 0$ .

Table 4.3 lists the coefficients of the positive solution on the positive solution branch, just before it bifurcates from the trivial solution branch.

| λ    | $a_1$   | $a_2$     | $a_{315}$ |
|------|---------|-----------|-----------|
| 5.75 | 0.23163 | .00015298 | 0         |

Table 4.3: positive solution coefficients at  $\lambda = 5.75$ .

Note that the value of  $\lambda$  used in the Table 4.3 is very close to the 5.78, the first eigenvalue of  $-\Delta$  with zero Dirichlet boundary conditions on  $B_0(1)$ .

The negative solution is obtained by using the negative values for the initial guess used to obtained the positive solution. As expected, since our choice of f is odd, the negative solution has the same magnitude as the positive solution, and is also radially symmetric. Since the positive and negative solutions are radially symmetric then any rotation of these solutions will yield the same solution. We will discuss the case for the non-radially symmetric solutions later in this chapter.

## 4.3 Sign-Changing Solutions

The results obtained in section 4.2 were one-signed and radially symmetric. We want to show next that our algorithm can be used to find sign-changing solutions as well as non-radially symmetric solutions. This will show that our algorithm can be used to find the different types of solutions to the BVP:

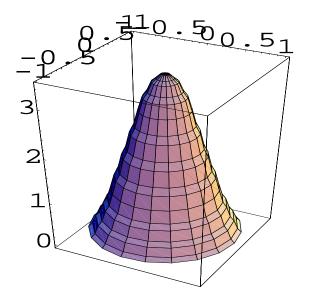

Figure 4.2: Positive solution

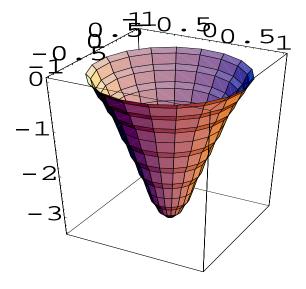

Figure 4.3: Negative solution

positive, negative and sign-changing, as well as radially symmetric and non-radially symmetric.

A sign-changing exactly once non-radially symmetric solution is obtained using an initial guess with non-zero entries in the  $\varphi_{ij}$  component of the basis. The sign-changing solution of lowest action value has been referred to as the CCN solution (see [4]). This solution corresponds to the second eigenfunction and belongs to the second curve in the bifurcation diagram. A listing of the solution coefficients is found in Table 4.4 for  $\lambda = 0$ .

| ĺ | λ | $a_{13}$ | $a_4$    | $a_5$     | $a_6$      | $a_{715}$ |
|---|---|----------|----------|-----------|------------|-----------|
| ĺ | 0 | 0        | 4.217408 | 0.4133865 | -0.2021605 | 0         |

Table 4.4: coefficients for sign-changing, exactly-once, non-radially symmetric at  $\lambda = 0$ .

As the solution converges to the trivial solution the magnitude of the  $||u||_{\infty}$  decreases. The coefficients of the CCN solution at  $\lambda = 14.65$ , before it converges to the trivial solution, are found in the following table

| λ     | $a_{13}$ | $a_4$     | $a_{515}$ |
|-------|----------|-----------|-----------|
| 14.65 | 0        | 0.2178988 | 0         |

Table 4.5: coefficients for sign-changing, exactly-once, non-radially symmetric at  $\lambda = 14.65$ .

We were also capable of obtaining a sign-changing non-radially symmetric solution which changes signs exactly twice. This solution corresponds to the third eigenfunction and is also obtained from an initial guess with non-zero entries in the  $\phi_{ij}$  components. Tables 4.6 and 4.7 show the values of the solution coefficients at  $\lambda = 0$  and  $\lambda = 26$ , respectively.

| λ | $a_{16}$ | $a_7$   | $a_8$   | $a_9$    | $a_{1015}$ |
|---|----------|---------|---------|----------|------------|
| 0 | 0        | 5.68765 | 0.33685 | -0.49658 | 0          |

Table 4.6: sign-changing twice solution coefficients at  $\lambda = 0$ .

| λ     | $a_{16}$ | $a_7$    | $a_8$ | $a_9$        | $a_{1015}$ |
|-------|----------|----------|-------|--------------|------------|
| 26.00 | 0        | 0.412829 | 0     | -0.000154192 | 0          |

Table 4.7: sign-changing twice solution coefficients at  $\lambda = 26$ .

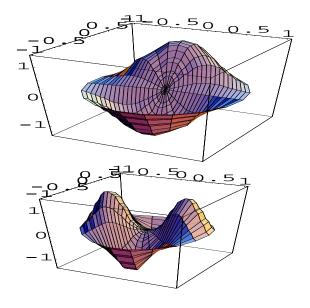

Figure 4.4: Sign-changing non-radially symmetric solutions

The existence of non-radially symmetric solutions lead us to the following question: What happens to a non-radially symmetric solution under a rotation?

To answer this question we considered the following experiment. Take the CCN solution which has non zero entries in the  $\varphi$  component of our orthonormal basis only. That is to say,  $u_1 = \Sigma_i \Sigma_j b_{i,j} \varphi_{i,j}$ . We observed that when we translated the non zero coefficients from the  $\varphi$  to the  $\chi$  component

of our basis, we obtained a solution  $u_2$  which is a rotation by  $\frac{\pi}{2}$  of  $u_1$  of the form  $u_2 = \sum_i \sum_j b_{i,j} \chi_{i,j}$ .

Choosing various initial guesses of the form  $\tilde{u}_t = \cos(t)u_1 + \sin(t)u_2$  leads to solutions  $u_t$  on the continuum of rotations of  $u_1$ . The solutions obtained in this manner are depicted in Figure 4.5

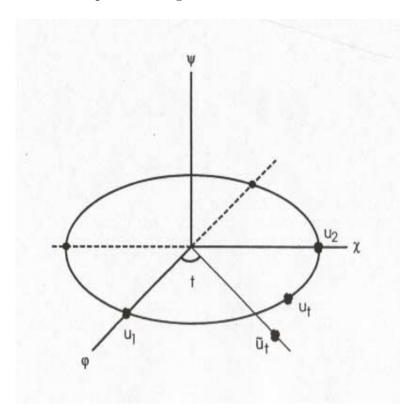

Figure 4.5: Rotation in the  $\varphi \chi$ -plane.

To summarize, if a solution is rotated by an angle  $\theta$  then the rotation yields another solution, thus providing a continuum of solutions. That is to say, taking a non-radially symmetric solution and rotating it will yield another non-radially symmetric solution to BVP (1.1). The graphs in Figure 4.6 demonstrate this result. Note that this is also true for radially symmetric solutions since any rotation of a radially symmetric solution is equal to that prior to the rotation.

We also obtained a sign-changing radially symmetric solution. This solu-

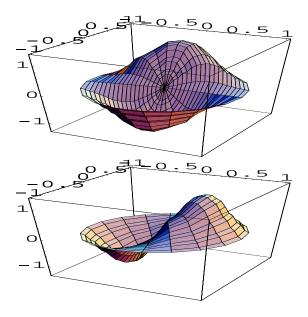

Figure 4.6: Rotation of non-radially symmetric solutions

tion was obatined with an initial guess containing non-zero entries for the  $\psi_i$  component of the basis. The solution corresponds to the fifth eigenfunction, which corresponds to the second zero of the Bessel Zero function. We are confident we could find many more solutions, although we would need to increase the number of modes in order to find these solutions. We have not yet attempted to construct the branch of solutions corresponding to the fourth eigenfunction. The values of the coefficients at  $\lambda=0$  are listed in Table 4.8

| λ | $a_1$      | $a_2$    | $a_3$     | $a_{415}$ |
|---|------------|----------|-----------|-----------|
| 0 | -2.7653657 | 5.902088 | 1.5634856 | 0         |

Table 4.8: coefficients of sign-changing, radially symmetric solution at  $\lambda = 0$ .

As this solution converged to the trivial solution, as one could observe from the fourth curve in Figure 4.7, the values of the solution coefficients decreased. Table 4.9 lists the values for the solution just before it converged to the trivial solution.

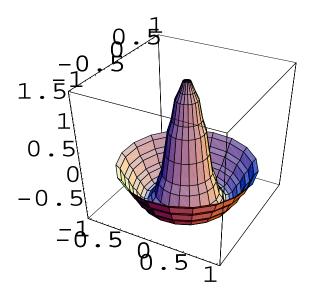

Figure 4.7: Sign-changing radially symmetric solution

| $\lambda$ | $a_1$ | $a_2$    | $a_{315}$ |
|-----------|-------|----------|-----------|
| 30.45     | 0     | 0.166996 | 0         |

Table 4.9: coefficients of sign-changing, radially symmetric solution at  $\lambda=30.45$ .

## 4.4 Bifurcation Diagram

With the assumption f(0) = 0, u = 0 is always a solution which is referred to as the trivial solution. Taking  $f'(0) = \lambda$  as the bifurcation parameter, we will get a bifurcation of solutions from the trivial solution branch whenever  $\lambda$  passes through one of the eigenvalues of  $-\Delta$ . The bifurcations that might occur depend on the multiplicity of the eigenvalue, the parity of the eigenfunction, and the function f. The graph in Figure 4.7 shows a portion of the bifurcation diagram obtained for several solution curves of our BVP. The first curve corresponds to the positive/negative solutions, the second curve corresponds to the sign-changing exactly once non-radially symmetric solution of minimum action value, CCN solution, the third curve corresponds to the sign-changing twice solution and the last curve corresponds to the radially symmetric sign-changing solution.

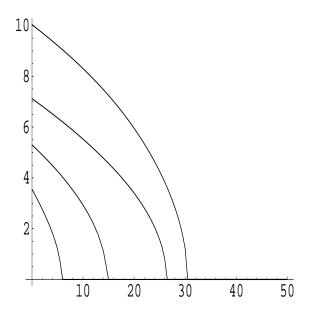

Figure 4.8: Bifurcation diagram for the PDE

The independent axis represent the value of  $\lambda$  at which the solution curve bifurcates from the trivial solution and the dependent axis represent the infinity norm of the solution,  $\|u\|_{\infty}$ . Note that each curve converges to the trivial solution. As expected, while the solution curves are converging to the trivial solution the magnitude of  $\|u\|_{\infty}$  decreases. The value of

 $\lambda$  to which each curve converges should be the eigenvalue corresponding to the solution. For example, the last curve in Figure 4.7 corresponds to the fifth eigenfunction and bifurcates at the fifth eigenvalue,  $\lambda_5 = (5.52008)^2 = 30.47128321$ . Any point on a specific bifurcation curve represents a solution of the BVP which is the same type of solution (e.g., sign-changing non-radially symmetric). The amplitude of these solutions will always decrease as the branch approaches the trivial solution branch.

One interesting calculation one might consider is the signature of the Hessian matrix, that is, the number of negative eigenvalues in that matrix. The number of negative eigenvalues may be obtained by writing the Hessian matrix to a file. We used *Mathematica* to compute the eigenvalues of that matrix and count the number of negative eigenvalues. This is also known as the Morse index of a critical point if H is invertable. In the case were His non-invertable, the critical points are degenerate and one cannot compute the Morse index. The Morse index of a critical point is important because by examining the signature of H along a bifurcation curve, we can determine whether we have secondary or higher bifurcation points on that curve. Along any bifurcation curve, if at a certain point the signature changes from one value to another, then that point produces a secondary bifurcation point. We did not observe any secondary or higher bifurcation points in our diagram, but we might observe them if we examine more bifurcation curves. We think that these secondary or higher bifurcation points will occur at solutions that have non-zero coefficients in more than one component of our orthonormal basis, since such a solution might cause a soluction curve corresponding to one eigenfunction to converge to a solution curve with a different corresponding eigenfunction.

## Chapter 5

## CONCLUSIONS AND FUTURE STUDIES

In this project, we approximated the solutions of a nonlinear elliptic BVP using Newton's method. An action functional was defined and Newton's method was applied to the gradient of that action functional. The results we obtained were compared to the results obtained by Neuberger, (see [13]), using a modified Mountain Pass Lemma technique. Our results were consistent with those obtained in the works mention in Chapter 2, and they indicate that our algorithm works for finding approximate solution to BVP (1.1) on the disk.

When we ran our code using a larger number of modes, i.e., a larger number of basis components, our results did not vary much. The bifurcation diagram and solution graphs were obtained using 66 modes and when compared to those obtained using only 15 modes, they were very similar. The code was tested with modes going as high as 190. The results remained very close regardless of the number of modes used. This gives confidence in the quality of the results obtained by our algorithm. Figure 5.1 shows the difference in  $\|u\|_{\infty}$ , as the number of modes increase. This graph was obtained for the positive solution at  $\lambda = 0$ . In the figure, the independent axis is the common value used for  $s_1 = s_2$  instead of the total number of modes  $m = s_1 + 2s_1(s_2 - 1)$ .

Our results did not show any secondary bifurcation point on the first four computed bifurcation curves. We expect that secondary bifurcation points, or higher, might exist if we investigate more bifurcation curves. This is a change from the result obtained for the same BVP on the square, (see [14]).

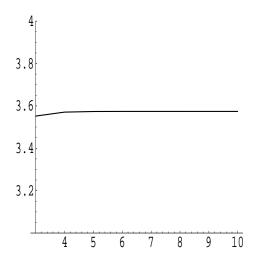

Figure 5.1: Infinity norm vs. number of modes

Their results showed a couple of bifurcation curves converging to the second eigenvalue, and they observed secondary and tertiary bifurcation points in their fourth bifurcation curve. We think this is due to the difference in nature between the eigenpairs of each region, and the fact that all of our solutions had non zero coefficients in only one component of the orhonormal basis.

Our results show that the method used in [14] can be used on the disk. This is good motivation to try and apply this algorithm for more complicated regions. This leads to another possible future study which would be to consider non uniform (arbitrary) regions. These regions would have no known closed form for the orthonormal basis, which would have to be approximated numerically.

We think it would be of value to consider the BVP on an annulus. This is because the annulus has Bessel functions as the orthonormal basis, and we can use our algorithm to approximate solutions on the annulus by considering it to be made up of many circles. The Bessel functions in that experiment would include both Bessel functions of the first kind  $J_m(r)$  and  $Y_m(r)$ .

Another investigation to consider would be a triangle as the domain. We believe that the triangle might have an orthonormal basis in closed form. We have shown that the algorithm used for the square also works on the disk. It would be worth while to see whether this algorithm could also be applied to the triangle.

## **Bibliography**

- [1] A. Ambrosetti, and P. Rabinowitz. *Dual Variational Methods in Critical Point Theory and Applications*. Journal of Functional Analysis, 14, p 417-437, 1993.
- [2] R.L. Burden and J.D. Faires. Numerical Analysis. PWS-Kent, 1989.
- [3] A. Castro, and J. Cossio. *Multiple Solutions for a Nonlinear Dirichlet Problem*. SIAM Journal of Mathematical Analysis, Vol. 25, No. 6, p 1554-1561, 1994.
- [4] A. Castro, J. Cossio, and J.M. Neuberger. Sign-Changing Solutions of a Nonlinear Dirichlet Problem. Rocky Mountain Journal of Mathematics, Vol. 27, No. 4, 1997.
- [5] A. Castro, J. Cossio, and J.M. Neuberger. On Multiple Solutions of a Nonlinear Dirichlet Problem. Proceedings of the Second World Congress of Nonlinear Analysis, part 6 (Athens, 1996). Nonlinear Analysis Theory, Methods and Applications, Vol. 30, No. 6, p 3657-3662, 1997.
- [6] A. Castro, J. Cossio, and J.M. Neuberger. A Minimax Principle, Index of the Critical Point and Existence of Sign-Changing Solutions to Elliptic Boundary Value Problems. Electronic Journal of Differential Equations, Vol. 1998, No. 2 p 1-18, 1998.
- [7] R. Courant, and D. Hilbert. *Methods of Mathematical Physics, Volumes I and II.* New York: Interscience, 1953 and 1962.
- [8] A. Castro, and A. Kurepa. *Infinitely many Radially Symmetric Solutions to a Superlinear Dirichlet Problem in a Ball.* Proceedings of The American Mathematical Society, Vol. 101, No. 1, 1987.

- [9] Y.S. Choi, and P.J. McKenna. A Mountain Pass Method for The Numerical Solution of Semilinear Elliptic Problems. Nonlinear Analysis Theory, Methods and Applications, Vol. 20, No. 4, p 417-437, 1993.
- [10] D. Gilbarg, and N. Trudinger. *Elliptic Partial Differential Equations of Second Order*. Springer-Verlag: Berlin, New York, 1983.
- [11] B. Jacob. Linear Algebra. W.H. Freeman and Company, 1990.
- [12] L. Ljusternik, and L. Schnirelmann. *Methods Topologique dans les Problems Variational*. Hermann and Cie, Paris, 1934.
- [13] J.M. Neuberger. A Numerical Method for Finiding Sign-Changing Solutions of Superlinear Dirichlet Problems. Nonlinear World, Vol. 4, No. 1, p 73-83, 1997.
- [14] J.M. Neuberger, and J.W. Swift. Newton's Method and Morse Index for Semilinear Elliptic PDEs. to appear.
- [15] H.L. Royden Real Analysis, Third Edition. Prentice Hall, 1988.
- [16] E. Zeidler Applied Funtional Analysis, Applications to Mathematical Physics. Springer, 1997.
- [17] D. Zwillinger. CRC Standard Mathematical Tables and Formulae, 30<sup>th</sup> Edition. CRC Press, 1996.

## Appendix A

## **Functional Analysis**

In this section we look at some definitions and results from functional analysis which we used in this project, see [16].

**Definition A.0.1** A Linear Space X over  $\mathbb{R}$  is a set X, together with an addition

$$u+v$$
  $u,v \in X$ 

and a scalar multiplication

$$\alpha u$$
  $\alpha \in \mathbb{R}, u \in X.$ 

With the following holding true for all  $u, v, w \in X$  and  $\alpha, \beta \in \mathbb{R}$ 

$$u + v = v + u,$$
  
 $(u + v) + w = u + (v + w)$ 

$$(\alpha + \beta)u = \alpha u + \beta u,$$
  
$$\alpha(u + v) = \alpha u + \alpha v$$

$$\alpha(\beta u) = (\alpha \beta)u,$$
  
 $\alpha u = u \text{ if } \alpha = 1.$ 

Furthermore, there exists exactly one element  $\theta \in X$  so that

$$u + \theta = u$$
  $\forall u \in X$ .

And for each given  $u \in X$ , the equation

$$u + v = \theta$$
,

has exactly one solution  $v \in X$ , v = -u.

**Example A.0.2** Let  $X := \mathbb{R}^N$ , where  $N = 1, 2, \dots$ ; that is, the set of all the N-tuples

$$X=(\xi_1,\cdots,\xi_N)$$

Define

$$(\xi_1, \dots, \xi_N) + (\eta_1, \dots, \eta_N) = (\xi_1 + \eta_1, \dots, \xi_N + \eta_N),$$

and

$$\alpha(\xi_1, \dots, \xi_N) = (\alpha \xi_1, \dots, \alpha \xi_N), \quad \alpha \in \mathbb{R}.$$

Then, X becomes a linear space over  $\mathbb{R}$ .

**Definition A.0.3** Let X be a linear space over  $\mathbb{R}$ .

Then X is called a normed space over  $\mathbb{R}$  iff there exist a norm  $||\cdot||$  on X, i.e., for all  $u, v \in X$  and  $\alpha$  in  $\mathbb{R}$  the following is true

- (i)  $||u|| \ge 0$ , with equality iff u = 0.
- (ii) ||  $\alpha u$  ||=|  $\alpha$  | || u || .
- (iii)  $\mid\mid u+v\mid\mid\leq\mid\mid u\mid\mid+\mid\mid v\mid\mid$ .

**Definition A.0.4** Let X be a normed space. For fixed  $u_0 \in X$  and  $\epsilon > 0$  the set:

$$U_{\epsilon}(u_0) := \{ u \in X : || u - u_0 || < \epsilon \}$$

is called an  $\epsilon$ -neighborhood of the point  $u_0$ .

The subset M of X is called *open* iff, for each point  $u_0 \in M$ ,  $\exists$  some  $\epsilon$ -neighborhood,  $U_{\epsilon}(u_0)$ , such that

$$U_{\epsilon}(u_0) \subseteq M$$
.

The subset M of X is called *closed* iff the set X - M is open.

**Definition A.0.5** Let M and Y be sets. An operator

$$A: M \longrightarrow Y$$

associates to each point u in M, a point v in Y, denoted by v = Au.

- (i)  $A: M \longrightarrow Y$  is called *surjective* iff A(M) = Y
- (ii)  $A: M \longrightarrow Y$  is called *injective* iff Au = Av implies u = v

The operator  $A:M\longrightarrow Y$  is bijective iff A is both surjective and injective.

If  $A: M \longrightarrow Y$  is bijective, then there exists the so-called *inverse operator* 

$$A^{-1}: Y \longrightarrow M$$

defined by:

$$A^{-1}v = u$$
 iff  $Au = v$ .

**Example A.0.6** Let  $M = \mathbb{R}$ , and  $Y = \mathbb{R}$ .

Define the operator

$$A: \mathbb{R} \longrightarrow \mathbb{R}$$

by

$$Ax = x^3$$
.

**Definition A.0.7** Let X and Y be normed spaces over  $\mathbb{R}$ . The operator

$$A:M\subseteq X\longrightarrow Y$$

is called *continuous* iff, for each point  $u \in M$  and each  $\epsilon > 0$ , there is a  $\delta(\epsilon, u) > 0$  such that  $||v - u|| < \delta(\epsilon, u)$  and  $v \in M$  implies  $||Av - Au|| < \epsilon$ .

In addition, if it is possible to choose the  $\delta(\epsilon, u) > 0$  in such a way that does not depend on the  $u \in M$ , then the operator  $A: M \subseteq X \longrightarrow Y$  is uniformly continuous.

**Definition A.0.8** The normed space X is called a *Banach space* iff each Cauchy sequence is convergent. Recall, a sequence  $\{u_n\}$  in a normed space X is called *Cauchy* if for each  $\epsilon > 0$  there exists a number  $n_0(\epsilon)$  such that  $||u_n - u_m|| < \epsilon$  for all  $n, m \ge n_0(\epsilon)$ .

Banach spaces are also called *complete normed spaces*.

**Example A.0.9** Let  $N=1,2,\cdots$ . Then the space  $X:=\mathbb{R}^N$  is a Banach space over  $\mathbb{R}$  with the norm  $||x||:=|x|_{\infty}$ , where

$$|x|_{\infty} = max |\xi_j| \quad 1 \le j \le N \quad , \qquad x = (\xi_1, \dots, \xi_N).$$

**Definition A.0.10** Let X be a normed space. A subset M of X is called dense in X iff  $\overline{M} = X$ , i.e., for each  $u \in X$  and each  $\epsilon > 0$  there is a  $v \in M$  such that  $||v - u|| < \epsilon$ .

**Definition A.0.11** Let X be an N-dimensional linear space over  $\mathbb{R}$ , where  $N = 1, 2, \dots$ . By a basis  $\{e_1, \dots, e_N\}$  of X we mean a set of elements  $e_1, \dots, e_N$  of X such that, for each  $u \in X$ ,

$$u = \alpha_1 e_1 + \cdots + \alpha_N e_N$$

where  $\alpha_1, \dots, \alpha_N \in \mathbb{R}$  are uniquely determined by u, and are called the components of u.

**Proposition A.0.12** Let  $N = 1, 2, \cdots$ . Then in each N-dimensional linear space X over  $\mathbb{R}$  there exists a basis  $\{e_1, \cdots, e_N\}$ .

**Definition A.0.13** The two norms  $||\cdot||$  and  $||\cdot||_1$  on the normed space X are called *equivalent* iff there are positive numbers  $\alpha$  and  $\beta$  so that

$$\alpha \mid \mid u \mid \mid \leq \mid \mid u \mid \mid_{1} \leq \beta \mid \mid u \mid \mid \qquad \forall u \in X.$$

**Proposition A.0.14** Two norms on a finite-dimensional linear space X over  $\mathbb{R}$  are always equivalent.

**Proposition A.0.15** Let  $\{u_n\}$  be a sequence in a finite-dimensional normed space X with dim(X) > 0. then

$$u_n \longrightarrow u \ in \ X \ as \ n \longrightarrow \infty$$

iff the corresponding components with respect to any fixed basis converge to each other.

**Example A.0.16** Let  $x_n = (\xi_{1n}, \dots, \xi_{Nn})$ . Then

$$\lim_{n \to \infty} |x_n - x| = 0$$

iff

$$\lim_{n \to \infty} \xi_{kn} = \xi_k, \quad \forall k = 1, \cdots, n.$$

That is, the convergence  $x_n \longrightarrow x$  as  $n \longrightarrow \infty$  is equivalent to the convergence of the corresponding components.

**Definition A.0.17** A subset L of the linear space X over  $\mathbb{R}$  is called a *linear subspace* of X iff

$$u, v \in L$$
 and  $\alpha, \beta \in \mathbb{R}$  imply  $\alpha u + \beta v \in L$ .

**Definition A.0.18** Let X and Y be linear spaces over  $\mathbb{R}$ . The operator  $A: L \subseteq X \longrightarrow Y$  is called *linear* iff L is a linear subspace of X and

$$A(\alpha u + \beta v) = \alpha Au + \beta Av$$
 for all  $u, v \in L$  and  $\alpha, \beta \in \mathbb{R}$ .

**Definition A.0.19** Let X be a linear space over  $\mathbb{R}$ . An inner product on X assigns to each u and v in X a number  $\langle u, v \rangle \in \mathbb{R}$  such that the following hold for all  $u, v, w \in X$  and  $\alpha, \beta \in \mathbb{R}$ 

- (i)  $\langle u, u \rangle \ge 0$  with equality iff u = 0.
- (ii)  $\langle u, \alpha v + \beta w \rangle = \alpha \langle u, v \rangle + \beta \langle u, w \rangle$ .
- (iii)  $\overline{\langle u,v\rangle} = \langle v,u\rangle$ , where  $\overline{u}$  represents the complex conjugate of u.

For  $u, v \in X$ , u is said to be *orthogonal* to v if  $\langle u, v \rangle = 0$ .

A linear space X over  $\mathbb{R}$  together with an inner product is called a *pre-Hilbert*.

**Proposition A.0.20** Each pre-Hilbert X space over  $\mathbb{R}$  is also a normed space over  $\mathbb{R}$  with respect to the norm

$$||u|| := \langle u, u \rangle^{\frac{1}{2}}, \ \forall u \in X.$$

**Definition A.0.21** A *Hilbert space* is a pre-Hilbert space that is a Banach space with respect to the norm

$$||u|| := \langle u, u \rangle^{\frac{1}{2}}, \ \forall u \in X.$$

**Example A.0.22** Let  $X := \mathbb{R}$ . Then, X is a *real* Hilbert space with the inner product

$$\langle u, v \rangle := uv \qquad \forall u, v \in \mathbb{R}.$$

The corresponding norm  $||u|| = \langle u, u \rangle^2$  equals |u|.

**Proposition A.0.23** Each finite-dimensional pre-Hilbert space is a Hilbert space.

**Definition A.0.24** Let X be a normed sapce over  $\mathbb{R}$ . By a bounded bilinear form on X we mean an operator  $a: X \times X \longrightarrow \mathbb{R}$ , satisfying

### (i) Bilinearity:

For all  $u, v, w \in X$  and  $\alpha, \beta \in \mathbb{R}$ 

$$a(\alpha u + \beta v, w) = \alpha a(u, w) + \beta a(v, w).$$

and

$$a(w, \alpha u + \beta v) = \alpha a(w, u) + \beta a(w, v).$$

#### (ii) Boundedness:

There is a constant d > 0 so that

$$\mid a(u,v) \mid \leq d \mid \mid u \mid \mid \mid \mid v \mid \mid, \quad \forall u,v \in X.$$

a(u,v) is called *symmetric* iff

$$a(u, v) = a(v, u), \quad \forall u, v \in X.$$

**Definition A.0.25** Let X be a Hilbert space over  $\mathbb{R}$ . Then the finite, or countable, system  $\{u_0, u_1, \dots\}$  is called *orthogonal*, if

$$\langle u_k, u_m \rangle = \delta_{km}, \ \forall k, m.$$

## Appendix B

## Linear Algebra

In this section we look at some results and definitions from Linear Algebra, see [11].

**Definition B.0.26** An  $m \times n$  matrix  $D = (d_{ij})$  is called a *pseudodiagonal* matrix if  $d_{ij} = 0$  whenever  $i \neq j$ .

**Definition B.0.27** An  $m \times m$  matrix A is called *orthogonal* if  $AA^t = I_m = A^tA$ .

**Definition B.0.28** Let A be an  $m \times n$  matrix. We call the product  $A = U_1DU_2^t$  a singular-value decomposition for A if  $U_1$  is an  $m \times m$  orthogonal matrix, D is an  $m \times n$  pseudodiagonal matrix all of whose entries are nonnegative, and  $U_2$  is an  $n \times n$  orthogonal matrix.

The diagonal entries of matrix D  $\sigma_i$   $\{i=1,2,3,\ldots,n\}$  are called the singular values of A.

**Theorem B.0.29** Let A be an  $m \times n$  real matrix. Then A has a singular-value decomposition. Moreover, the singular values of A are uniquely determined (with multiplicity).

**Definition B.0.30** Suppose that  $\langle \cdot, \cdot \rangle$  is an inner product on a vector space V. We say that a basis  $\{u_1, \dots, u_n\}$  is an orthogonal basis for V if the  $u_i$  are mutually orthogonal; that is,  $\langle u_i, u_j \rangle = 0$  whenever  $i \neq j$ . In addition, if each  $||u_i|| = 1$ , we sat that the basis is *orthonormal*.

**Theorem B.0.31** Any finite-dimensional inner product space V, has an orthogonal basis (and hence an orthonormal basis).

#### Example B.0.32 Let

$$A = \left(\begin{array}{cc} 1 & 2\\ 1 & 2\\ 1 & 2 \end{array}\right)$$

A has rank 1.

Form the symmetric matrix

$$S = A^t A = \left(\begin{array}{cc} 3 & 6 \\ 6 & 12 \end{array}\right)$$

Computing the eigenvalues of S we get that the chracteristic polynomial  $C_s(X) = X(X - 15)$ , which has X = 0, and X = 15 as eigenvalues. It can be shown that X = 0 has (2, -1) as an eigenvector and X = 15 has an eigenvector (1, 2).

It can be shown that  $\{(\frac{1}{\sqrt{5}}, \frac{2}{\sqrt{5}}), (\frac{2}{\sqrt{5}}, \frac{-1}{\sqrt{5}})\}$  is an orthonormal basis in  $\mathbb{R}^2$  of eigenvectors of S.

Next,

$$A\left(\begin{array}{c} \frac{1}{\sqrt{5}} \\ \frac{2}{\sqrt{5}} \end{array}\right) = \left(\begin{array}{c} \sqrt{5} \\ \sqrt{5} \\ \sqrt{5} \end{array}\right)$$

which has norm  $\sqrt{15}$ , the square root of the eigenvalue of the eigenvector  $(\frac{1}{\sqrt{5}}, \frac{2}{\sqrt{5}})$  of S.

This vector is normalized to the unit vector  $(\frac{1}{\sqrt{3}}, \frac{1}{\sqrt{3}}, \frac{1}{\sqrt{3}})$ , which we extend to an orthonormal basis of  $\mathbb{R}^3$ , say

to an orthonormal basis of 
$$\mathbb{R}^3$$
, say  $\{(\frac{1}{\sqrt{3}}, \frac{1}{\sqrt{3}}, \frac{1}{\sqrt{3}}), (\frac{1}{\sqrt{2}}, 0, \frac{-1}{\sqrt{2}}), \frac{1}{\sqrt{6}}, \frac{-2}{\sqrt{6}}, \frac{1}{\sqrt{6}})\}.$ 

So, this gives the following singular-value decomposition of A

$$\begin{pmatrix} 1 & 2 \\ 1 & 2 \\ 1 & 2 \end{pmatrix} = \begin{pmatrix} \frac{1}{\sqrt{3}} & \frac{1}{\sqrt{2}} & \frac{1}{\sqrt{6}} \\ \frac{1}{\sqrt{3}} & 0 & \frac{-2}{\sqrt{6}} \\ \frac{1}{\sqrt{3}} & \frac{-1}{\sqrt{2}} & \frac{1}{\sqrt{6}} \end{pmatrix} \begin{pmatrix} \sqrt{15} & 0 \\ 0 & 0 \\ 0 & 0 \end{pmatrix} \begin{pmatrix} \frac{1}{\sqrt{5}} & \frac{2}{\sqrt{5}} \\ \frac{2}{\sqrt{5}} & \frac{-1}{\sqrt{5}} \end{pmatrix}.$$

- **Definition B.0.33** (i) If  $D = (d_{ij})$  is an  $m \times n$  pseudodiagonal matrix, the pseudoinverse of D, denoted  $D^{\dagger}$ , is defined to be the  $n \times m$  matrix given by  $D^{\dagger} = (f_{kl})$  where  $f_{ii} = d_{ii}^{-1}$  if  $d_{ii} \neq 0$ , and  $f_{kl} = 0$  otherwise.
  - (ii) If A is an  $m \times n$  matrix with singular-value decomposition  $A = U_1 D U_2^t$ , we define the *pseudoinverse* of A,  $A^{\dagger}$ , to be the  $n \times m$  matrix  $A^{\dagger} = U_2 D^{\dagger} U_1^t$ . The pseudoinverse is also known as the *Moore-Penrose generalized inverse*.

**Example B.0.34** The pseudoinverse of matrix A, of example (1.4.7), is given by

$$A^{\dagger} = \begin{pmatrix} \frac{1}{\sqrt{5}} & \frac{2}{\sqrt{5}} \\ \frac{2}{\sqrt{5}} & \frac{-1}{\sqrt{5}} \end{pmatrix} \begin{pmatrix} \frac{1}{\sqrt{15}} & 0 & 0 \\ 0 & 0 & 0 \end{pmatrix} \begin{pmatrix} \frac{1}{\sqrt{3}} & \frac{1}{\sqrt{3}} & \frac{1}{\sqrt{3}} \\ \frac{1}{\sqrt{2}} & 0 & \frac{-1}{\sqrt{2}} \\ \frac{1}{\sqrt{6}} & \frac{-2}{\sqrt{6}} & \frac{1}{\sqrt{6}} \end{pmatrix}.$$

#### REMARKS

- (i) The matrix we will use in this project, the Hessian, is a symmetric, square matrix.
- (ii) When A is a square symmetric matrix, then  $\sigma_i = |\lambda_i|$ , where  $\lambda_i$  represents the eigenvalues of matrix A.
- (iii) The pseudo-inverse of matrix A, is used to find the least norm squared solution to Ax = b, when A is singular (noninvertible).

## Appendix C

## FORTRAN Code: Main Program

```
program main
c This program approximates solutions of
c the Laplacian on the disk.
С
     integer s1, s2, t! # of modes, and
     integer ss1, ss2, tt ! grid points
     integer i,
                   j, m, k! counters
     integer irank! used in dgelss
     integer tm ! size of work
     integer info! used in dgelss
     integer maxits
                              ! for convergence
     parameter (s1=3, s2=3, t=30)
     real*8 rc
                     !used in dgelss
     real*8 work(10*(s1+2*s1*(s2-1))) !dgelss
     real*8
              s(s1+2*s1*(s2-1)) !dgelss
     real*8 ar(0:s2-1,s1,0:t) !populates basis
```

```
real*8
               g(s1+2*s1*(s2-1))!gradient vector
      real*8
               w(s1+2*s1*(s2-1))
c declare the Hessian matrix
      real*8
               h(s1+2*s1*(s2-1), s1+2*s1*(s2-1))
      real*8
               hs(s1+2*s1*(s2-1), s1+2*s1*(s2-1))
c norm and z are defined below
      real*8
               norm(10, 0:9), z(10, 0:9)
               u(0:t,0:t),
                               v(0:t, 0:t)
      real*8
               a(s1+2*s1*(s2-1))
      real*8
     real*8
               tol /.0010d0/
               step /0.25d0/, gnorm, svtol /-.010/
      real*8
               sup, lamb
      real*8
                inclam /0.250d0/!increment of lambda
      real*8
               beglam /0.0d0/, endlam /26.50d0/ !lambda loop boundaries
      real*8
      common /dim/ ss1, ss2, tt, m
      common /lam/ lamb
С
c norm contains the normalizing factors of our
c orthonormal basis...it should be mentioned
c that norm reads the column number followed
c by the row number. EX. norm(3,2)=.097943...
     data norm
     1 /0.8467035918146336, 0.363734032801459,
        0.2314924993891328, 0.169764042975790,
        0.1340248319919783, 0.110716333424303,
     1
        0.0943139732886407, 0.0821444530321886,
     1
     1
        0.0727565,
                             0.0652943,
        0.2548069316531115, 0.141480784643807,
     2
        0.0979431182186440, 0.074896873774668,
     2
        0.0606306053654783, 0.050929645210038,
     2
        0.0439048421817592, 0.0386916,
     2
        0.0344163,
                             0.0310582,
        0.1812303981518046, 0.1156868087183309,
```

47

```
3
    0.0848698241788109, 0.0670087279938525,
3
    0.0553567583605326, 0.04715635764711681,
    0.0410719121321879, 0.0365114,
3
3
   0.0326505,
                        0.0216156,
4
    0.1397490018655017, 0.09771725696665015,
4
   0.0748417518750472, 0.06061205236292317,
    0.0509220230950026, 0.04390125238130618,
4
4
    0.0385811643092523, 0.0345026,
4
    0.0464232.
                        0.025683,
5
   0.1131271749192205, 0.0844561443625315,
    0.0668945410268326, 0.05531508095617517,
5
5
    0.0471382190756436, 0.04106299210306602,
5
   0.0363732917388703, 0.0327873,
5
   0.0345388,
                        0.0269494,
6
   0.09462155496668334,0.07425908879717315,
6
    0.06043552404622364, 0.05085333508162501,
6
   0.04386992118119299, 0.03856519103908102,
6
   0.03440199344895086,0.0311231,
6
    0.0287105,
                        0.0220264,
7
    0.08103574680160013,0.06617211487906287,
7
    0.05507950477521234,0.04704165096854257,
7
    0.04101718369144361,0.0363492109859799,
7
   0.03263062423864986,0.0297334,
7
    0.0271487,
                        0.0147849,
8
    0.0709218,0.0595902,0.056356, 0.0439807, 0.0384854,
8
   0.0438014,0.0310238,0.0283449, 0.0167437, 0.0213025,
   0.0625654, 0.0615768, 0.0536715, 0.0154881, 0.0289892,
9
9
   0.0486754, 0.0295739, 0.0271116, 0.0249543, 0.0245545,
1
   0.0559043,0.0495773,0.0502785, 0.0383306, 0.0287506,
1
    0.042403, 0.0282506, 0.0205418, 0.0193991, 0.0223104/
```

- c Z contains the zeros of the Bessel functions.
- c It also reads the collumn number first and
- c then the row number...z(3,2) is the third

48

```
1
              /2.40483, 5.52008, 8.65373, 11.7915, 14.9309, 18.0711,
     1
               21.2116, 24.3525, 27.4935, 30.6346,
     2
               3.83171, 7.01559, 10.1735, 13.3237, 16.4706, 19.6159,
     2
               22.7601, 25.9037, 29.0468, 32.1897,
     3
               5.13562, 8.41724, 11.6198, 14.796,
                                                    17.9598, 21.117,
     3
               24.2701, 27.4206, 30.5692, 33.7165,
               6.38016, 9.76102, 13.0152, 16.2235, 19.4094, 22.5827,
     4
     4
               25.7482, 28.9084, 32.0649, 35.2187,
     5
               7.58834243450397, 11.0647094886081, 14.3725366716403,
                                 20.8269329569653, 24.0190195247725,
     5
               17.615966049812,
     5
               27.199087765982,
                                 30.3710076671176, 33.5371377118195,
     5
               36.6990011287448,
     6
               8.77148, 12.3386, 15.7002, 18.9801, 22.2178, 25.4303,
     6
               28.6266, 31.8117, 34.9888, 38.1599,
     7
               9.93611, 13.5893, 17.0038, 20.3208, 23.5861, 26.8202,
     7
               30.0337, 33.233, 36.422, 39.6032,
               11.0864, 14.8213, 18.2876, 21.6415, 24.9349, 28.1912,
     8
               31.4228, 34.6371, 37.8387, 41.0308,
     8
               12.2251, 16.0378, 19.5545, 22.9452, 26.2668, 29.5457,
     9
     9
               32.7958, 36.0256, 39.2404, 42.4439,
               13.3543, 17.2412, 20.807, 24.2339, 27.5837, 30.8854,
     1
               34.1544, 37.4001, 40.6286, 43.8438/
     1
             = 1.0d-5 !dgelss
      rc
c for dim common block
```

```
ss1 = s1
ss2 = s2
tt = t
    = s1+2*s1*(s2-1)
tm = 10 * m
maxits = 500
write(*,*) m, " modes"
```

```
C**********
c BEGIN MAIN BLOCK
C**********
c populate the initial guess coefficients
c zero out u prior to initializing interior
     do i=0, t
        do j=0, t
           u(i,j) = 0.0d0
        end do
     end do
     do i=1, m
        a(i) = 0.0d0
     end do
c The following is a list of initial guesses
c which yielded solution to the BVP with
c s1=s2=3 and t=30
c positive sol at lam = 0.
      a(1) = 2.62d0
      a(2) = 0.36d0
c s-c e-o ccn J_1 psi_2c (slam_1 r) Cos... at lambda=0.
      a(4) = 4.20d0
      a(5) = 0.4d0
c s-c e-o J_1 psi_2c (slam_1 r) Cos ... at lam = 0
c \text{ with } s1 = s2 = 6
      a(7) = 4.20d0
      a(8) = 0.4d0
С
c looking for psi_3c sol (J_2 (slam_1 r) Cos... at lambda = 0
      a(7) = 5.69d0
      a(8) = 0.34d0
```

```
c psi_2s
        a(10) = 4.2d0
        a(11) = 0.4d0
С
c p2c + p2s
       do i=0,m
           a(i) = .707 * a(i)
        end do
c lam = 14, p2c
        a(4) = 0.960d0
c s-c r-s solution
      a(2) = 7.0d0
c calling bsub to populate the basis array
c used by psi, phi, and xhi in ppc.
c z and norm (i,j): i=1,s1 is zero #, j=0,s2-1 is bes #
      call bsub(ar, norm, z)
      open(unit=3, file="uj.txt")
      open(unit=2, file="bifj.txt")
      open(unit=4, file="hess.txt")
      open(unit=5, file="coff.txt")
c calculating the Fourier expansion of our basis
      call fourier(a, u, ar, sup)
      write(3,*) u
c Calculating the grad and hess and using
c Newton's method to get soln approx.
С
```

```
do lamb = beglam, endlam,
         if (lamb .lt. endlam) then
             step = 0.95d0
         end if
         i = 0
         gnorm = 1.0d0
         do while ((i .lt. maxits) .and. (gnorm .gt. tol))
            i = i+1
            write(*,*) "i=", i
С
            write(*,*) "calling grad"
С
            call grad(a, u, g, z, v, gnorm, ar)
            write(*,*) "G="
            write(*,*) g
С
            write(*,*) "calling hess"
С
            call hess(a, u, h, z, v, ar)
      write(*,*) "H="
С
      write(*,*) h
С
            do j=1,m
               do k=1, m
                  hs(j,k) = h(j,k)
               end do
            end do
c dgelss is a routine from the lapack library which
c finds the least norm squared solun to Ax=b
С
            write(*,*) "calling dgelss"
С
            call dgelss(m,m,1,h,m,g,m,s,rc,irank,work,tm,info)
      write(*,*) "output from dgelss="
С
```

```
write(*,*) g
С
           write(*,*) "calling newt"
С
           call newt(a, g, w, step)
С
     write(*,*) "output from newt"
           call fourier(a, u, ar, sup)
           write(*,*) "Sup = ", sup
С
   write(*,*) "gnorm = ", gnorm
     write(3,*) u
С
С
           write(*,10) (a(k), k=1,5)
           format(5(f9.5,1x,\))
c 10
        end do
          write(*,*)"**************
  write(*,*) "A="
          write(*,*) a(1),a(2),a(3),a(4)
          write(*,*) a(5),a(6),a(7),a(8)
          write(*,*) a(9),a(10),a(11),a(12)
  write(*,*) a(13), a(14), a(15)
        write(*,*) "*************
        write(*,*) lamb, sup
        write(2,*) lamb, sup
        write(3,*) u
write(4,*) hs
write(5,*) a
     end do
     write(3,*) u
     close(5)
     close(4)
     close(3)
     close(2)
```

```
end
C*********
c END OF MAIN PROGRAM
C********
    real*8 function f(w)
c This function evaluates
c the cube of a number.
c This is the nonlinearity function
    real*8 w
    real*8 lamb
     common /lam/ lamb
    f = w**3 + lamb*w
     end
C************
    real*8 function fp(w)
c this calculates the derivative of f(x)
    real*8 w
    real*8 lamb
    common /lam/ lamb
    fp = 3.0d0*w**2 + lamb
     end
C************
    real*8 function integf(w)
```

```
c this is the primitive of f(w)
     real*8 w
     real*8 lamb
     common /lam/ lamb
     integf = 0.25d0*w**4 + (lamb/2.0d0)*w**2
     end
C************
     integer function crondelta(i,j)
c this routine defines the Kronecker delta
     integer i, j
     if (i.eq.j) then
        crondelta = 1
     else
        crondelta = 0
     end if
     end
C************
     real*8 function ppc(j, kr, kt, ar)
c this function eats j and spits out
c the appropriate basis element evaled
c at a point (kr,kt) in our grid.
     integer j, j2, jb, jz
     integer m, s1, s2, t
     integer kr, kt
```

```
real*8
        ar(0:s2-1, s1, 0:t)
real*8
        psi, phi, xhi
common /dim/ s1, s2, t, m
if (j.le.s1) then
  jb = 0
  jz = j
  ppc = psi(j,kr,ar)
else
   if (j.le.s1+s1*(s2-1)) then
      j2 = j-s1
     jb = int((j2-0.5)/s1)+1
      jz = j2-(jb-1)*s1
      ppc = phi(jb,jz,kr,kt,ar)
  else
      j2 = j-s1-(s2-1)*s1
     jb = int((j2-0.5)/s1)+1
     jz = j2-(jb-1)*s1
      ppc = xhi(jb, jz, kr, kt, ar)
   end if
end if
end
```

C\*\*\*\*\*\*\*\*\*\*\*\*\*\*\*\*\*\*\*\*\*

```
subroutine fourier(a, u, ar, sup)
c This routine calculates the Fourier expansion
c of our basis elements.
      real*8 a(s1+2*s1*(s2-1))
      real*8 u(0:t,0:t)
      real*8 ar(0:s2-1, s1, 0:t)
      real*8 sup
      real*8 sum, ppc
      integer i, m, s1, s2, t
      integer kr, kt
      common /dim/ s1, s2, t, m
c populating the interior of matrix u
      sup = 0.0d0
      do kr = 0, t-1
         do kt = 0, t
            sum = 0.0d0
            do i=1, m
               sum = sum + a(i) * ppc(i,kr,kt,ar)
            end do
            u(kr,kt) = sum
            if (abs(u(kr,kt)) .gt. sup) then
               sup = abs(u(kr,kt))
            end if
         end do
      end do
      end
```

```
real*8 function lambda(j,z)
c This function eats an integer "j" and returns
c the appropriate bessel function and zero
c associated with that integer.
     integer j
     real*8 z(10, 0:9)
     integer s1, s2,t
     integer jb, jz
     common /dim/ s1, s2, t, m
     if (j.le.s1) then
       jb = 0
       jz = j
     else
        if (j.le.s1+s1*(s2-1)) then
          j2 = j-s1
          jb = int((j2-0.5)/s1)+1
          jz = j2-(jb-1)*s1
       else
          j2 = j-s1-(s2-1)*s1
          jb = int((j2-0.5)/s1)+1
          jz = j2-(jb-1)*s1
       end if
     end if
```

```
lambda = z(jz, jb)
     end
C*********************
     subroutine grad(a, u, g, z, v, gnorm, ar)
c Routine which calculates the grad
c of the action functional
c critical points of this grad are
c the approx solutions
     real*8 a(m)
     real*8 u(0:t, 0:t)
     real*8 g(m)
     real*8 z(10, 0:9)
     real*8 v(0:t, 0:t)
     real*8 gnorm
     real*8 ar(0:s2-1, s1, 0:t)
     integer i, kr, kt
     integer s1, s2, t, m
     real*8 integrate, f, ppc, lambda
     real*8 term
     common /dim/ s1, s2, t, m
c Begin calculating gradient
gnorm = 0.0d0
     do i=1, m
        do kr=0, t
           do kt=0, t
```

```
v(kr, kt) = ppc(i,kr,kt,ar)*f(u(kr,kt))
          end do
        end do
        term = integrate(v)
        g(i) = a(i)*lambda(i,z)**2 - term
        gnorm = gnorm + g(i)**2
     end do
gnorm = gnorm ** .5
     end
subroutine hess(a, u, h, z, v, ar)
c This routine calculates the hessian matrix
c of the action functional
     real*8 a(m)
     real*8 u(0:t, 0:t)
     real*8 h(m,m)
     real*8 z(10, 0:9)
     real*8 v(0:t, 0:t)
     real*8 ar(0:s2-1, s1, 0:t)
     integer i, j, kr, kt
     real*8 integrate, fp, ppc, lambda
     integer crondelta
     real*8 term
     integer s1, s2, t, m
```

```
common /dim/ s1, s2, t, m
c Begin calculating Hessian
     do i=1, m
       do j=1, m
          do kr=0, t
             do kt=0, t
             v(kr,kt) =
    1
                ppc(i,kr,kt,ar)*ppc(j,kr,kt,ar)*fp(u(kr,kt))
             end do
          end do
          term = integrate(v)
          h(i,j) = lambda(i,z)**2.0*crondelta(i,j) - term
       end do
     end do
     end
subroutine newt(a, b, w, step)
c This routine implements Newton's
c method on the grad and hess "inverse"
c to calc critical points of the grad
     real*8 a(m)
     real*8 b(m)! output of dgelss
     real*8 w(m)
     real*8 step
```

```
С
     integer i, j
      integer k
      integer s1, s2, t, m
      common /dim/ s1, s2, t, m
c get the solution from dgelss
       do k=1,m
       a(k)=a(k)-step*b(k)
       end do
end
C**********************
subroutine bsub(ar, norm, z)
real*8 ar(0:s2-1,s1,0:t)
real*8 norm(10, 0:9), z(10, 0:9)
real*8 besselj, pi /3.141592653590d0/
real*8 a1, a2, a3, a4, a5, a55, a6
integer jb, jz, kr
integer s1, s2, t, m
common /dim/ s1, s2, t, m
c do jb=0,s2-1
       do jz=1,s1
С
        write(*,*) norm(jz, jb)
       end do
С
       end do
do jb = 0, s2-1
   do jz = 1, s1
             do kr = 0, t
```

```
a1 = z(jz, jb)
 a2 = float(kr)/t
 a3 = a1 * a2
 a4 = besselj(jb, a3)
 a5 = norm(jz, jb)
 a55 = sqrt(a5)
 a6 = a4/a55
        ar(jb, jz, kr) = a6
     end do
   end do
end do
       end
C************
    real*8 function besselj(n, x)
    integer n, nb, ncalc
    real*8 x, b(100)
    real*8 alpha
nb
   = n+1
alpha = 0.0d0
    call RJBESL(x, alpha, nb, b, ncalc)
    if (ncalc.ne.nb)then
     besselj = 999
    else
     besselj = b(nb)
    end if
    end
C*********************
c* BesselJ(0, slam0[[j]]*r_k)
```

```
double precision function psi(j, k, ar)
integer ss1, ss2, tt
real*8 ar(0:ss2-1,ss1,0:tt)
common /dim/ ss1, ss2, tt, m
integer j, k
psi = ar(0, j, k)
end
c* BesselJ(i, slam_i[[j]]*r_k)*cos(2 pi i theta)
C*********************
    double precision function phi(jb, jz, kr, kt, ar)
integer jb, jz, kr, kt
real*8 ar(0:ss2-1,ss1,0:tt)
integer ss1, ss2, tt
common /dim/ ss1, ss2, tt, m
real*8 pi /3.14159265359/, theta
theta = float(jb) * 2.0 * pi * float(kt) / float(tt)
phi = ar(jb, jz, kr) * cos(theta)
end
C**********************
c* BesselJ(i, slam_i[[j]]*r_k)*sin(2 pi i theta) *
C***********************
    double precision function xhi(jb, jz, kr, kt, ar)
integer jb, jz, kr, kt
real*8 ar(0:ss2-1,ss1,0:tt)
```

integer ss1, ss2, tt

common /dim/ ss1, ss2, tt, m

```
real*8 pi /3.14159265359/, theta
theta = float(jb) * 2.0 * pi * float(kt) / float(tt)
xhi = ar(jb, jz, kr) * sin(theta)
end
C************
c integration
C**********************
real*8 function integrate(v)
integer ss1, ss2, tt
common
        /dim/ ss1, ss2, tt, m
integer i, j, n
integer ii, jj
real*8 r, dr, dt
real*8 uu, sum, rp1, rm1
real*8 v(0:tt, 0:tt)
real*8 pi /3.14159265359/
n=tt
dr = 1.0 / real(n)
dt = 2.0 * pi / real(n)
sum = 0.0
do i=1, n/2
  ii = 2*i - 1
  do j=1, n/2
     jj= 2*j - 1
```

```
r = real(ii) * dr
     rp1 = real(ii+1) * dr
     rm1 = real(ii-1) * dr
     uu = (v(ii-1,jj-1) * rm1 + v(ii+1,jj+1) * rp1 +
                         v(ii+1,jj-1) * rp1 + v(ii-1,jj+1) * rm1) +
    1
    2
                        4 * (v(ii,jj-1) * r + v(ii,jj+1) * r
                             v(ii+1,jj) * rp1 + v(ii-1,jj) * rm1) +
    3
    4
                        16 * v(ii,jj) * r
                    sum = sum + uu
  end do
end do
            sum = sum * dr * dt / 9
    integrate = sum
end
C*************
```

## Appendix D

# Mathemactica Code: ODE bifurcation diagram

This is the code we used to generate the bifurcation diagram for the ODE case. We use Euler's method for higher order systems to solve our ODE problem.

```
Clear[a,b,x,y,n,i,alist,y0,yp0,yi1,yi2,f,dx];
Clear[difc,endc,c]; (* parameters for the initial value of the slope loop*)
Clear[diflambda,endlambda,lambda]; (* parameters for the lambda loop *)
f[y_,lambda_]:=-(lambda*y+y^3); (* system being solved *)
         = 500; (* number of divisions for the interval [a,b] *)
         = 0;
         = Pi;
         = (b-a)/n;
dx
difc
         = .1; (* increment of c. c is the value of y'(a) *)
         = 25;
                 (* upper limit for c *)
endc
diflambda = .25; (* increment of lambda *)
endlambda = 25; (* upper limit for lambda *)
         = {}; (* creates a list *)
alist
(* begin looking for values of lambda for which y(b) =0 *)
(* when one such value is found write it to alist as (lambda, c) *)
```

```
For[lambda=0, lambda<=endlambda, lambda+=diflambda,</pre>
For[c=difc, c<=endc, c+=difc,</pre>
yp0 = c;
yi2 = y0 //N;
yi1 = y0 + dx *yp0 //N;
For[i=2, i<=n, i++,
   = a + i * dx;
     = (dx^2)*(f[yi1,lambda]+2*yi1-yi2 //N;
temp = yi1;
yi1 = y;
yi2 = temp;
   ];
ysign = Sign[y];
If[c==difc, test = ysign, Null];
If[test==ysign,Null,
test = ysign;
Print["c=", c, " and lambda=", lambda];
alist = Append[alist, {lambda, c}];
];
];
];
ListPlot[alist]; (* graph the bifurcation diagram *)
```

## Appendix E

## Mathematica code: Solution plots

This code is used to plot the solutions from our *FORTRAN* program. After writing the solutions to a file in *FORTRAN* we read that file in *Mathematica* and obtain a parametric plot for the solution after changes the values in the file from rectangular to polar.

```
n = 30; (* number of grid points *)
fmt = Table[Table[Number, {i,0,n}],{j,0,n}]; (* formats the soluton file *)
alist = ReadList["file-path", fmt]; (* reads the contents of the file *)
c = alist[[3]]; (* choose one set of solution coefficients *)

ii[r_,t_] := Floor[r*n]+1; (* generates a number between 1 and 31 *)
jj[r_,t_] := Floor[t*n/(2 Pi)] +1 (* same as above *)

f[r_,t_] := c[[jj[r,t], ii[r,t]]];

ParametricPlot3D[{r Cos[t], r Sin[t], f[r,t]}, {r,0,1}, {t, 0, 2 Pi}];
```